## Dataprep code status for vertical drift

# VD coldbox analysis

David Adams
BNL
September 8, 2022

### Outline

**CRPs** 

**Analysis SW** 

DUNE SW: dataprep and prototype-specific

Extras: Hdf5 streaming and EAF

### **CRPs**

### The CRP variations (as I understand them—please correct)

- CRP1 data taken in late 2021 and Spring 2022
  - Half top electronics and DAQ: CRP1T
  - Half bottom electronics and DAQ: CRP2B
- CRP2 data: Top electronics and DAQ, July 2022
- CRP3: Future top electronics
- CRP4: Future bottom electronics
- CRP5: Future bottom electronics
- ProtoDUNE: Like CRP3 and CRP5?
  - Separate top and bottom DAQ???

## **Analysis SW**

## Vertical drift analysis packages

### Top-level analysis package is <u>vdcoldbox</u>

- Follow link for instructions
- Check it out and use that area as your working directory
- Includes scripts and fcl for single-event analysis of the CRP1 (Dec 2021 vertical drift) bottom and top data.
  - Example commands:

Fcl config file

Run number

- Bottom: ./doOneEvent vdproc 11990 5 ← Event number
- Top: ./doOneTopEvent vdtproc 429\_1 1
- Plots from the second command are shown on the following pages
  - Note plots include plane and adapter board boundaries
  - Plots for bottom data may be found in the talks I gave to this group in late
     2021 and early 2022
  - The tools and configs used to make the plots are in dunedataprep and the plots can be made without use of vdcoldbox
- Add support for CRP2 as it is added to dunesw
- Same for CRP3, 4, 5 and ProtoDUNE 2V as those data appears

## Example top-level config

### Here is vdcoldbox/vdtproc.fcl:

```
# vdtproc.fcl
#include "vdcoldbox_raw_tdedataprep.fcl"
#include "vdcb tools.fcl"
physics.producers.caldata.LogLevel: 3
services.RawDigitPrepService.ToolNames: [
  digitReader.
                          # Unpack the digits acd.raw[] and acd.pedestal
  cht_vdtcbu_raw,
  cht_vdtcby_raw,
  cht_vdtcbz_raw,
  vdtcb_adcChannelPedestalPlotter,
  vdtcb adcChannelRawRmsPlotter
# So we don't get warnings when trying to write non-existent wires.
services.RawDigitPrepService.DoWires: false
physics.producers.caldata.WireName:
tools.adcScaleAdcToKe.ScaleFactor: 0.025
#include "evsel.fcl"
```

## Example top-level config

### Here is vdcoldbox/vdtproc.fcl:

```
# vdtproc.fcl
                                                Configure modules and services to
                                                read CRP1T data
#include "vdcoldbox_raw_tdedataprep.fcl"
#include "vdcb_tools.fcl"
                                             Vertical-drift tool configs
physics.producers.caldata.LogLevel: 3
                                               Too noisy?
                                                Dataprep tool sequence
services.RawDigitPrepService.ToolNames: [
  digitReader.
                             # Unpack the digits acd.raw[] and acd.pedestal
  cht_vdtcbu_raw,
  cht_vdtcby_raw,
                       Event displays
  cht_vdtcbz_raw,
  vdtcb_adcChannelPedestalPlotter,
                                          Metric vs. channel plots
  vdtcb adcChannelRawRmsPlotter
# So we don't get warnings when trying to write non-existent wires.
services.RawDigitPrepService.DoWires: false
physics.producers.caldata.WireName:
                                                 ADC to charge calibration factor. Not
tools.adcScaleAdcToKe.ScaleFactor: 0.025
                                                 correct and not (yet) used.
#include "evsel.fcl"
                          Skip over all but the one event of interest
```

## CRP1T event display U

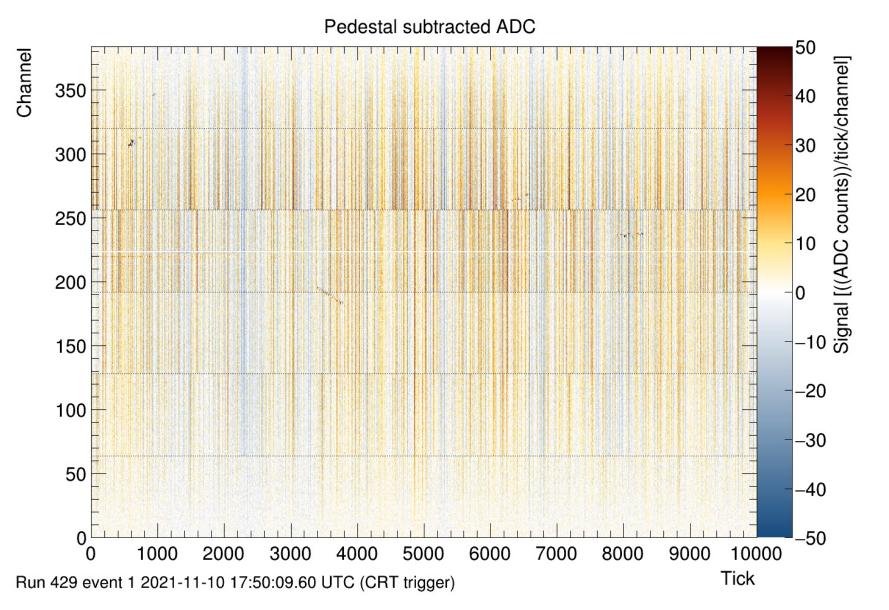

## CRP1T event display Y

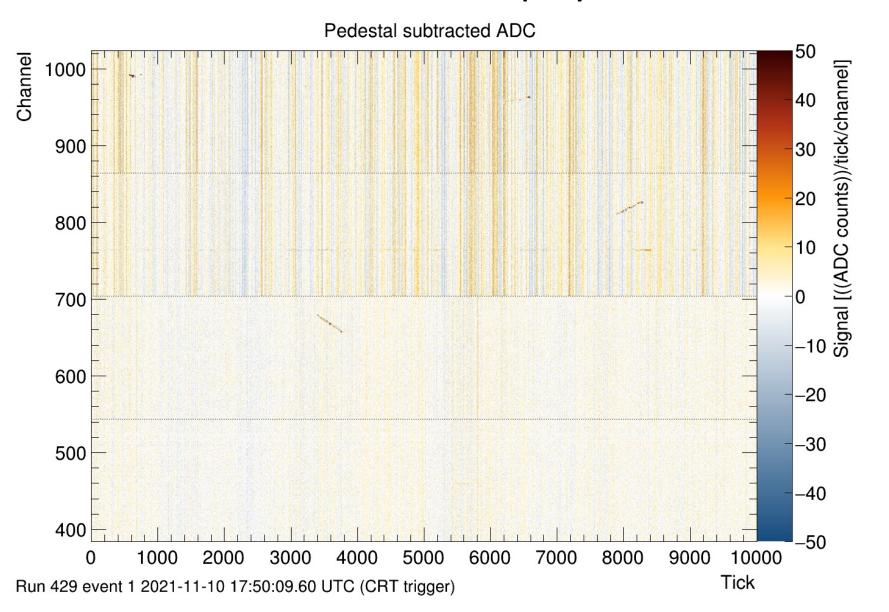

## CRP1T event display X

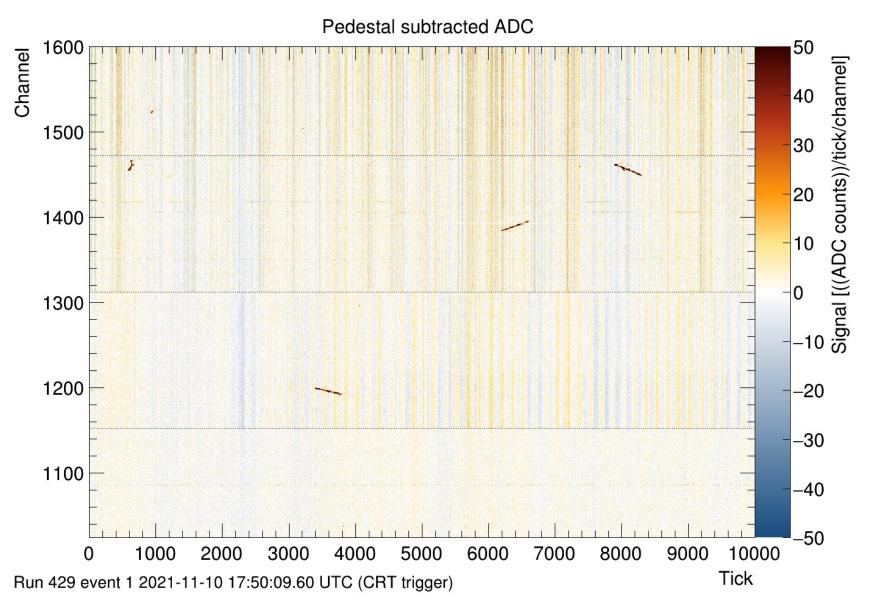

## **CRP1T** pedestal and RMS

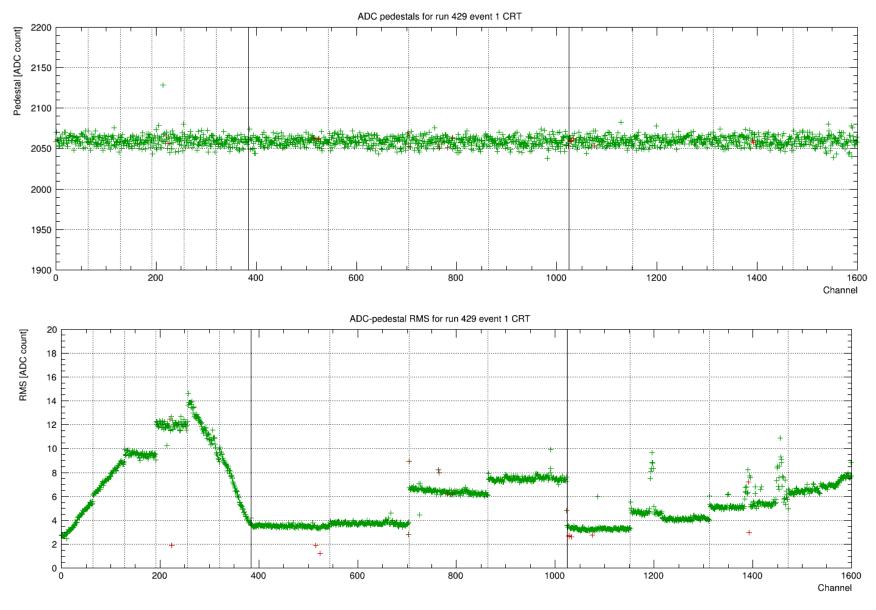

## **DUNE SW**

## DUNE SW for processing vertical drift data

### Decoding module

- In place for both bottom and top electronics and data formats?
- Is this unchanging for CRP1-5 through protoDUNE?

#### Channel maps

- Have for CRP1B, CRP1T, CRP2 (new)
- Same for CRP3, ...., protoDUNE?

### Channel range and group tools

- Have for CRP1B and CRP1T (?)
- Need to add for CRP2 and so on

### Dataprep tool configs

- Event display, metric vs. channel, CNR, DFT power, ...
- Have all these for CRP1B
- Have first two for CRP1T
- Need some or all for CRP2 and so on

### CRP naming conventions

### There are many vertical-drift variants planned

- Different CRPs, top/bottom electronics, data format, channel maps
- Naming conventions can help us keep track of which tool configs and plots correspond to each variant

#### Present naming convention:

- Now using labels vdcb and vdbcb for CRP1 bottom data
- And vdtcb for top data

### What to use for CRPX (X=2,3,4,5) & ProtoDUNE (same as CRP5?)?

- My 1st suggestion: crpX, crppd
  - o Better crpcbX, crppd?
- Slavic suggests (I think): crpXpd
- May be if map and det boundaries don't change, these can all be the same, e.g. all crppd?

### **Extras**

### Hdf5 streaming

- Want to mention it is possible to directly stream hdf5 files from dcache but only if a non-standard Xroot libs are used
  - And those have some side effects

### Analysis on Jupyter

- FYI, I have moved most of my analysis from dunegpvm to EAF (FNAL Jupyter server)
- Easy to view and copy image files from a remote terminal (my laptop in NY) as they are produced
- Extra authentication step: connect to EAF with service credentials and then have fetch Kerberos credentials to access data
- And EAF has been less reliable than dunegpvm
  - But support staff has been very responsive (w/o service desk)
  - Lack of a shared file system means we can't easily use both together or switch from one to the other
    - Hos forced me to be mor diligent about pushing mods to github